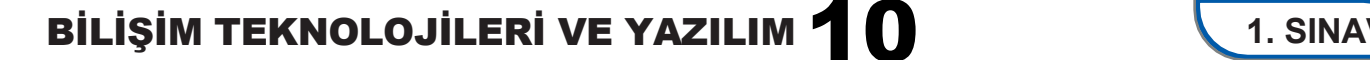

### **10. SINIF BİLİŞİM TEKNOLOJİLERİ VE YAZILIM DERSİ DERSİ (FEN LİSESİ) 2. DÖNEM 1. ORTAK YAZILI KONU SORU DAĞILIM TABLOSU**

# **Ünite Konu** Soru **Kazanımlar Soru Bayes (Soru Bayes) Sayısı** 2.2.1.1. Yaygın olarak kullanılan web tarayıcılarını listeler. 1 2.2.1.2. Yaygın olarak kullanılan web tarayıcılarının kullanım amaçlarını açıklar | -2.2.2.1. HTML kodlarını düzenleyebileceği editörlere örnek verir. - 2.2.2.2. Web sayfası içerisinde bir resim gösteren HTML kodunu uygular. | 1 2.2.2.3. Web sayfaları arasında bağlantı veren HTML kodunu uygular. 1 2.2.2.4. HTML sürümleri arasındaki farkları örneklendirerek açıklar. - 2.2.2.5. HTML5 ile gelen yenilikleri örneklendirerek açıklar. 1 2.2.2.6. Web sayfası içerisinde ses/video gösteren HTML5 kodlarını uygular. | 1 2.2.2.7. Web sayfasında veri girişi sağlayan elementlere örnek verir. 1 2.2.2.8. HTML5 ve/veya önceki sürümlerdeki etiketleri kullanarak örnek web uygulamaları geliştirir. <sup>1</sup> 2.2.2.9. HTML5 ve/veya önceki sürümlerdeki etiketleri kullanarak örnek proje şablonu geliştirir. <sup>1</sup> 2.2.3.1. Stil' in kullanım amacını açıklar. 1 2.2.3.2. Stil' in yazılacağı yere göre kodlama yöntemlerini açıklar. 2.2.3.3. HTML elementinin etiketine göre stil kodlama yöntemini uygular 1 2.2.3.4. HTML elementinin özelliklerine göre stil kodlama yöntemini uygular. -

#### **SENARYO 1**

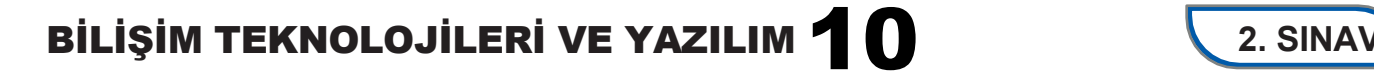

## **10. SINIF BİLİŞİM TEKNOLOJİLERİ VE YAZILIM DERSİ DERSİ (FEN LİSESİ) 2. DÖNEM 2. ORTAK YAZILI KONU SORU DAĞILIM TABLOSU**

## **SENARYO 1**

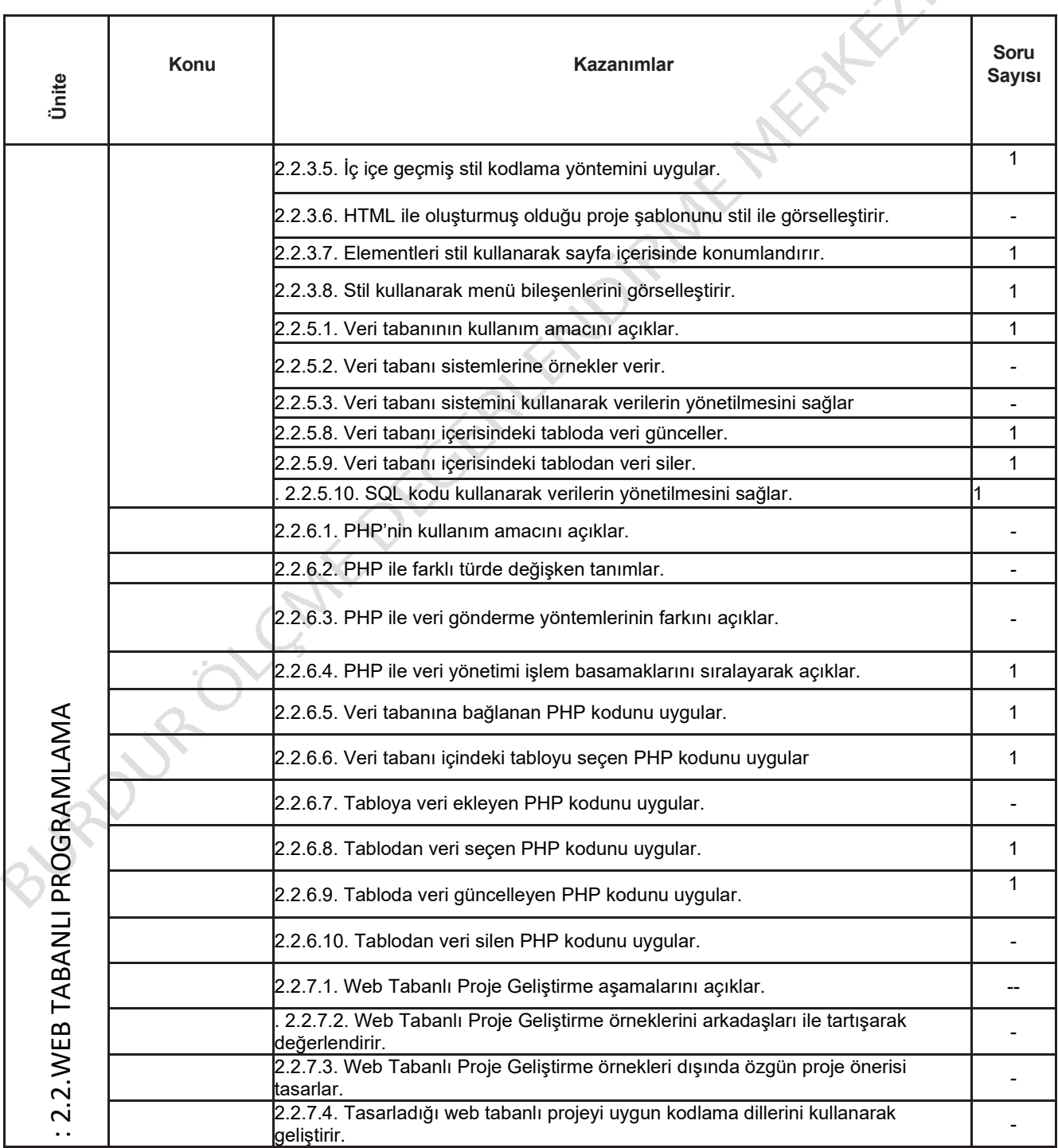